U probeert een eLink Visit te plannen, maar uw FWB is niet geaccepteerd door de airline. eLink geeft (indien de airline deze informatie deelt) een waarschuwing aan de gebruiker. U kunt nog steeds uw *eLink Visit plannen, bij de documentatiebalie zullen zaken worden gecorrigeerd. Dit kan in de toekomst veranderen. Dit stappenplan toont u welke stappen u kunt ondernemen om het probleem structureel op lossen.* 

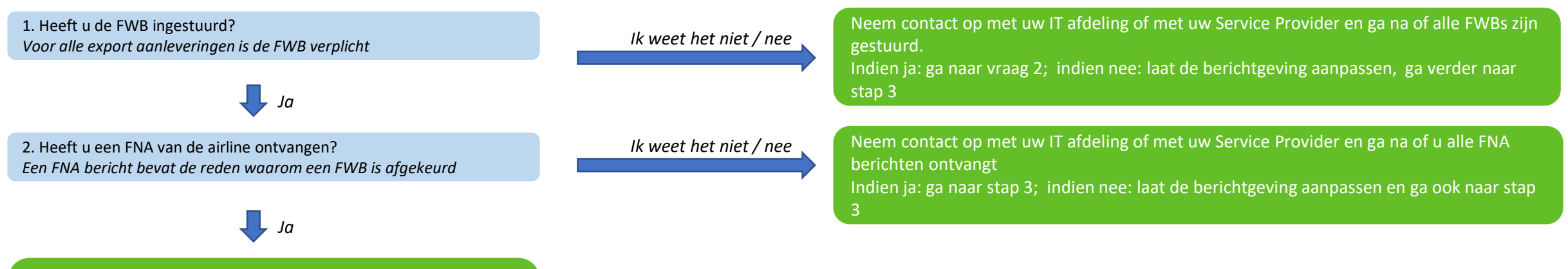

3. Neem contact op met uw IT afdeling of met uw Service Provider en corrigeer uw berichtgeving. Neem evt contact op met de airline in het geval van vragen. Na het ontvangen van een FMA (acceptatie) op uw gecorrigeerde bericht kunt u uw zending via eLink aanleveren.

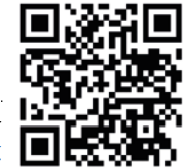